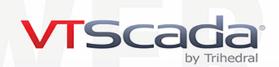

# **Data Sharing with Third-Party Systems**

From the native Enterprise Historian to seamless server failover and automatic database synchronization, we designed VTScada to keep your process history safe and accessible. That commitment includes making this data available to your third-party business systems and reporting packages.

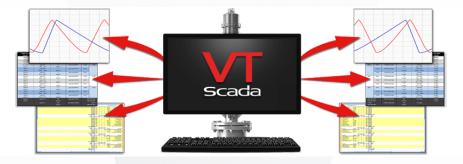

## THE FOLLOWING ARE STANDARD IN DEVELOPMENT/RUNTIME LICENSES AND OPTIONAL FOR RUNTIME ONLY LICENSES

## VTScada Rest Interface

The REST interface is a faster and more efficient way for third-party systems to request large data sets from VTScada applications. This interface uses GET requests and a subset of SQL and returns results in JSON format. REST supersedes the Web Services (SOAP) interface described below.

## VTScada ODBC Server

Use common reporting software like Crystal Reports®, XL Reporter®, Microsoft Access®, or Microsoft Excel® to extract data directly from VTScada as if it were an ODBC database. Each logged tag represents a table of timestamps and values. Once configured, your reporting software can send SQL queries to retrieve logged tag values.

#### VTScada OPC Server

This allows OPC-compliant programs (including other VTScada applications with configured OPC clients) to exchange live process data with VTScada applications.

## VTScada Web Services (SOAP)

In addition to retrieving historical data, Web Services allows business systems (such as ERP) to use services made available from VTScada applications. These systems make requests via a Simple Object Access Protocol (SOAP) interface. Web Services requires an understanding of XML, SOAP, and VTScada programming. This interface remains supported but has been superseded by REST.

#### VTScada Excel Add-In

This data retrieval add-in puts VTScada query tools directly into your Microsoft Excel® worksheets on your PC or iOS® device. Simply download the free add-in from the Microsoft Office Store® or App Source®. Choose VTScada as the data source. Create queries with the built-in query builder. Then, analyze and present the data using Excel's features. Save and refresh spreadsheets as needed. Requires a Microsoft Excel® license and SSL/TLS encryption.

## STANDARD IN ALL VTSCADA LICENSES

#### VTScada OPC Client

VTScada includes hundreds of communication drivers for PLCs and RTUs. If no direct driver is available, OPC can be an effective solution. The OPC Client allows standard VTScada applications to exchange live process data with OPC-compliant servers (including VTScada OPC servers).

#### **SNMP Agent**

When configured, SNMP clients can connect to your VTScada server and read from or write to tags configured for SNMP. Supports multiple simultaneous client connections. Export SNMP Agent configuration as a MIB file, allowing VTScada settings to be imported into third-party systems.

#### **DOWNLOAD THE 90-DAY TRIAL**

## VTScada.com/trial

Updated July 18, 2022

www.trihedral.com 1.800.463.2783 (North America)

1.902.835.1575 (Worldwide) info@trihedral.com +44 (0) 1224 258910 (UK) 1.403.805.1972 (Western Canada)

A Delta Group Company

© Trihedral Engineering Limited 2022. VTScada and Trihedral are registered trademarks of Trihedral Engineering Limited. All other products are trademarks of their respective owners.